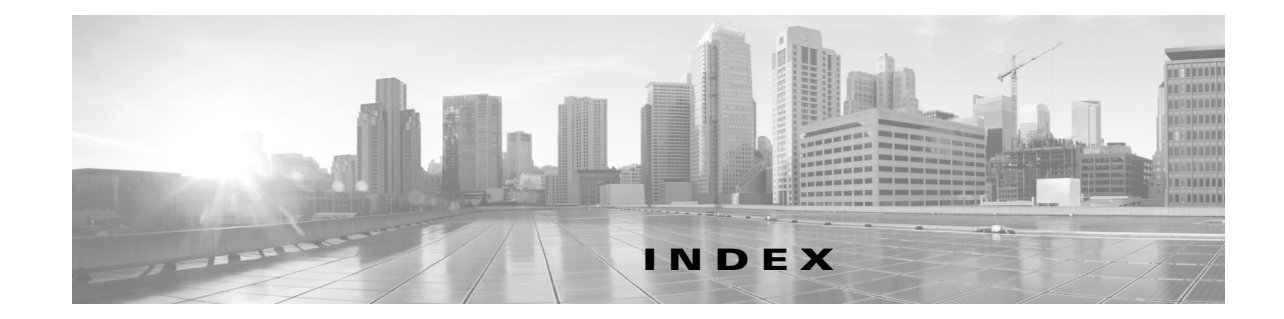

## **C**

CIMC

概要 **1-2**

Cisco Nexus 1010 の交換 **4-2** CLI プロンプト、アプライアンス **2-14**

## **H**

HA

冗長状態 **2-8** 冗長ロール **2-7**

#### **M**

mgmt0 CLI セットアップ **2-14**

## **N**

NTP CLI セットアップ **2-15**

## **S**

SSH

CLI セットアップ **2-15**

### **T**

#### Telnet

CLI セットアップ **2-14**

### **V**

VLAN アップリンク ポートの割り当て **2-9** 概要 **2-10**

### あ

アップリンク CLI 設定 **2-17** ポートと VLAN の割り当て **2-9** アプライアンス名 CLI 設定 **2-14**

#### か

確認 管理ソフトウェア設定 **2-19** 管理 VLAN CLI 設定 **2-12, 2-17** 概要 **2-10** 管理ソフトウェア 設定の確認 **2-19** 関連資料 **viii**

#### き

強力なパスワード **2-7**

#### こ

コントロール VLAN とパケット VLAN CLI セットアップ **2-12, 2-17**

**Cisco Nexus Cloud Services Platform** ソフトウェア インストレーション**/**アップグレード ガイド リリース **4.2(1)SP1(6.2)**

## し

冗長 状態 **2-8** ロール **2-7**

### せ

制御およびパケット VLAN

概要 **2-10**

## た

対象読者 **v**

# て

デフォルト ゲートウェイ CLI セットアップ **2-14**

## な

名前、アプライアンス **2-14**

## は

パスワード強度 **2-7**

## ひ

表記法 **vi**

### ふ

フロー チャート

Cisco Nexus 1010 の交換 **4-5** プロンプト、CLI **2-14**

## ほ

ポート、アップリンク **2-9**

## ま

マニュアル 関連資料 **vi**